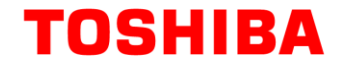

**Схема преобразователя постоянного тока в переменный**

**Примечание по применению**

**Схема преобразователя постоянного тока в переменный**

## <span id="page-0-0"></span>**Описание**

В этом документе описаны схемы инверторов, используемые для управления двигателем и других приложений, с упором на ШИМ-управление.

В нем также описываются различия между методами двухфазной и трехфазной модуляции, а также схемы питания привода и потери мощности в полупроводниковых устройствах.

## **Оглавление**

<span id="page-1-0"></span>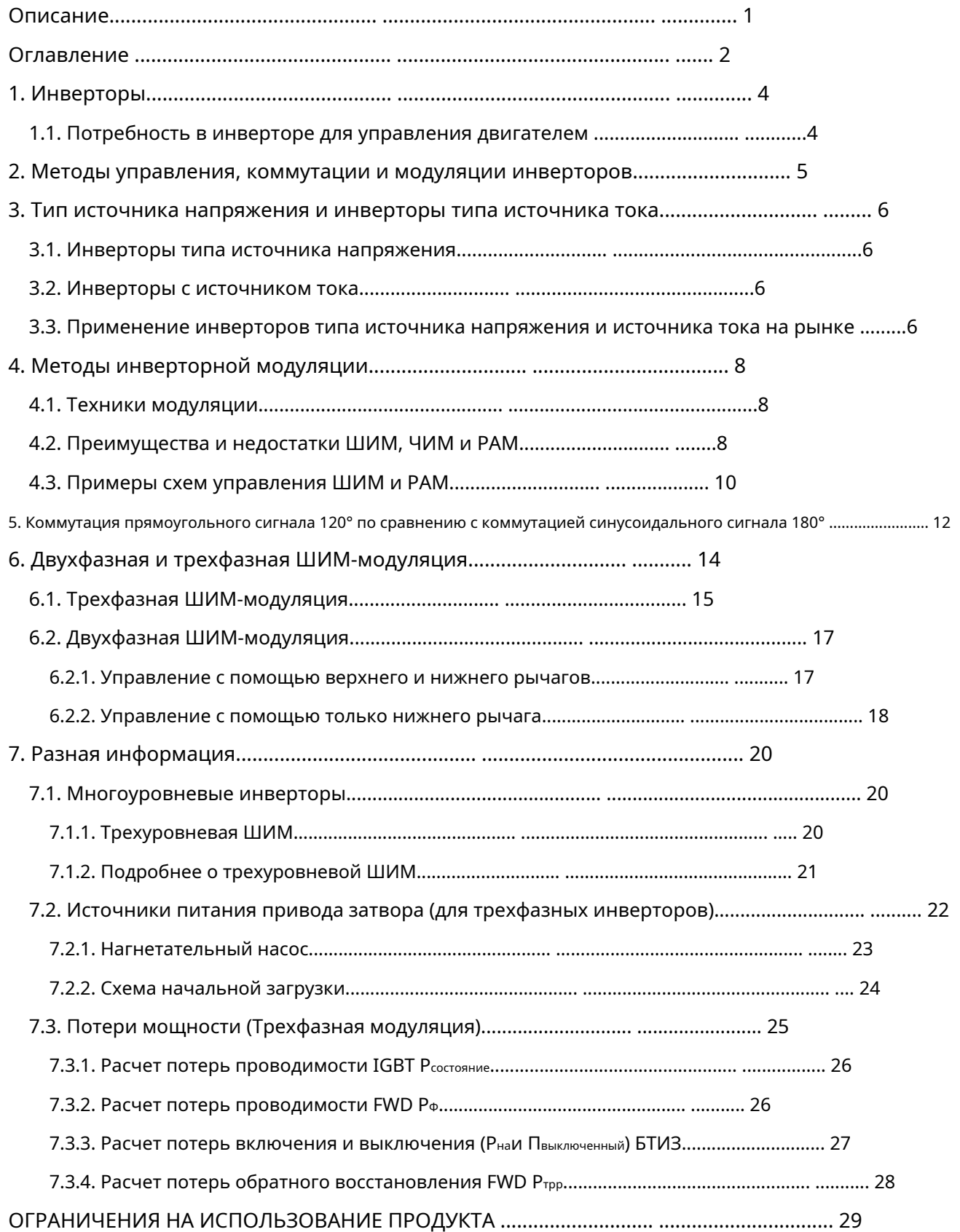

## **список рисунков**

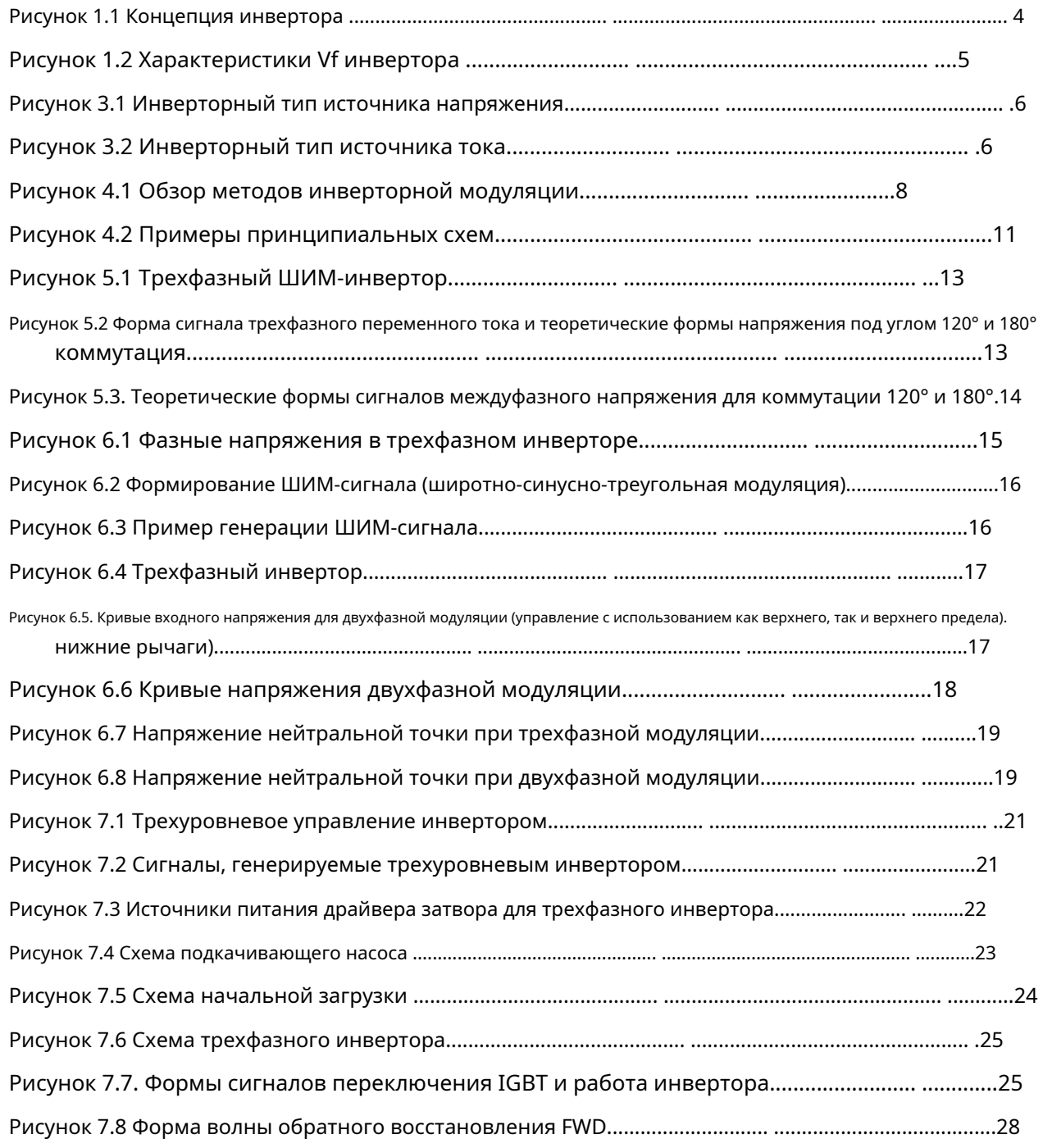

## **Список таблиц**

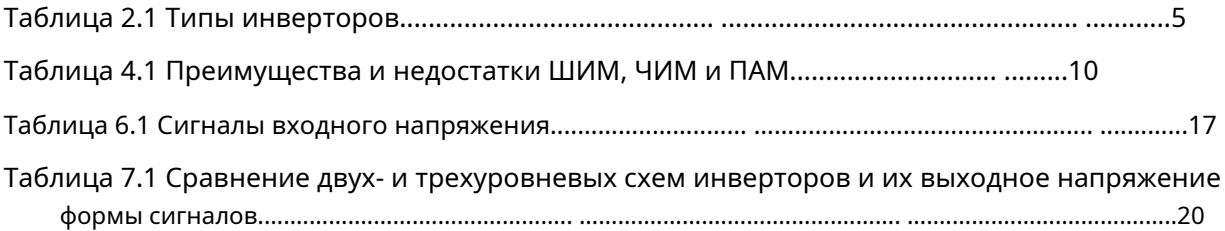

## <span id="page-3-0"></span>**1. Инверторы**

Инвертор – это преобразователь энергии на основе полупроводника. Инвертор, преобразующий постоянный ток в переменный, называется инвертором DC-AC. Однако термин «инвертор» обычно относится к оборудованию, которое сочетает в себе преобразователь переменного тока в постоянный (который преобразует переменный ток в постоянный ток) и инвертор постоянного тока в переменный, чтобы иметь возможность генерировать произвольные частоты и напряжения. На рисунке 1.1 показана концепция инвертора.

Дома, офисные здания и фабрики снабжаются электричеством переменного тока различной частоты и напряжения, например 50 Гц/ 100 В и 60 Гц/220 В. Для эффективного управления электродвигателями необходимо преобразовать сетевое питание в оптимальную частоту и Напряжение. Системы аварийного электроснабжения преобразуют сетевую мощность переменного тока в мощность постоянного тока, сохраняют ее в аккумуляторе и в случае сбоя питания преобразуют ее обратно в мощность переменного тока по мере необходимости. Для таких приложений используются инверторы.

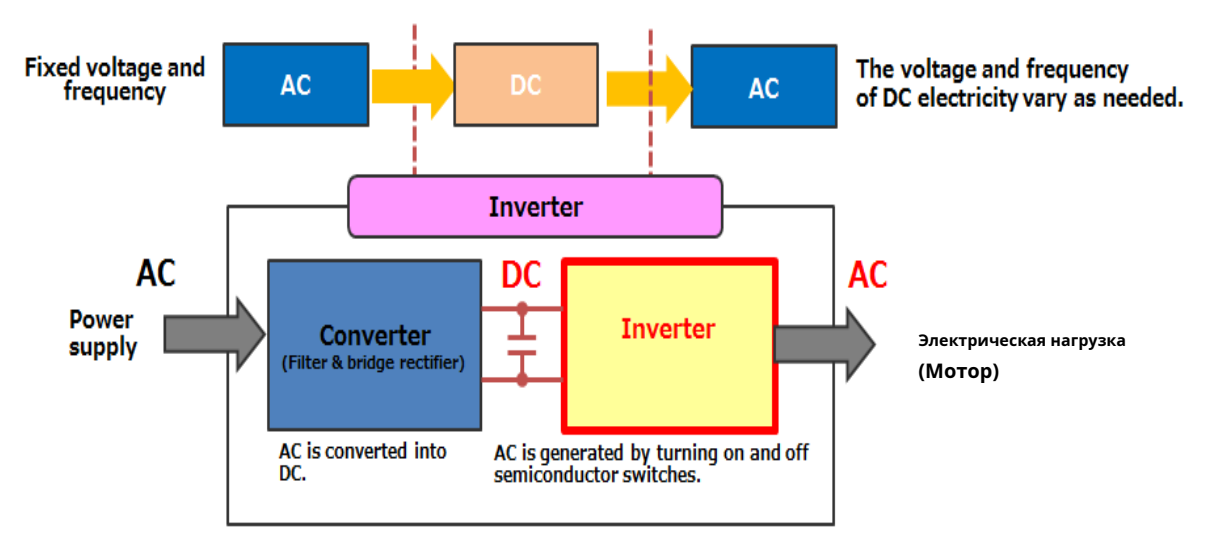

#### <span id="page-3-1"></span>**1.1. Потребность в инверторе для приложений управления двигателем**

**Управление скоростью вращения двигателей переменного тока с помощью инвертора**

Скорость вращения, или об/мин, трехфазного асинхронного двигателя переменного тока представлена следующим уравнением, которое показывает, что число оборотов в минуту равно**обратно пропорциональна числу полюсов (P) и пропорциональна частоте (f)**. Двигатели имеют фиксированное количество полюсов, кратное 2, например 2, 4 и 6. Поскольку инвертор способен динамически изменять частоту постоянного тока, он**наиболее подходит для применения в системах управления двигателями с регулируемой скоростью**.

Скорость вращения двигателья, Н(об/мин) = 
$$
\frac{60 \times}{72}
$$
 = — (МИH.-1)

(рэволюцияпэээмinute: Единица измерения скорости вращения — мин.-1.)

```
Примечание по применению
```
#### **Vf характеристики двигателей**

Теоретически скоростью вращения двигателя можно управлять, изменяя только частоту.

Однако, если и напряжение, и частота не контролируются,

1. чрезмерный ток может течь в двигатель на низких оборотах, вызывая механическое повреждение; и

2. снижается эффективность.

Поэтому обычно используются инверторы с регулируемым напряжением и частотой (VVVF).

Необходимо, чтобы выходное напряжение (V) увеличивалось линейно по мере увеличения выходной частоты (f).

На рисунке 1.2 показаны характеристики Vf инвертора.

Отношение напряжения к частоте обозначается как V/f.

![](_page_4_Figure_12.jpeg)

## <span id="page-4-0"></span>**2. Методы управления, коммутации и модуляции инверторов.**

Существуют различные типы инверторных систем, в которых используются разные методы управления, коммутации и модуляции. Инверторы можно разделить на несколько категорий. В Таблице 2.1 представлен обзор категорий инверторов. Чаще всего используются ШИМ-инверторы напряжения. Эти инверторы подразделяются на две категории в зависимости от используемого метода коммутации: коммутация 120°, в основном используемая для небольших двигателей, и коммутация 180°, используемая для многих двигателей и источников питания. Существует два метода ШИМ-модуляции для коммутации на 180°: двухфазная и трехфазная модуляция.

Методы управления и модуляции выбираются в зависимости от типа используемого двигателя, области его применения и требований.

![](_page_4_Picture_124.jpeg)

## **Таблица 2.1 Типы инверторов**

- PFM : Pulse Frequency Modulation PAM : Pulse Amplitude Modulation
- UPS: Uninterruptible Power Supply
- 

PWM: Pulse Width Modulation

### <span id="page-5-0"></span>**3. Тип источника напряжения и инверторы типа источника тока.**

#### <span id="page-5-1"></span>**3.1. Инверторы типа источника напряжения**

Инверторы типа источника напряжения контролируют выходное напряжение. Конденсатор большой емкости подключен к входной линии постоянного тока инвертора параллельно. А инвертор выступает в качестве источника напряжения. Выход инвертора должен иметь характеристики источника тока. В случае нагрузки с низким импедансом для каждой фазы необходимы последовательные реакторы. (См. Л1в Л3на рисунке 3.1)

В двигателях реактивное сопротивление рассеяния двигателя выполняет ту же функцию, что и этот реактор. В качестве переключателей обычно используются полупроводниковые устройства обратной проводимости, способные справляться с обратной ЭДС.

#### <span id="page-5-2"></span>**3.2. Инверторы типа источника тока**

Инверторы типа источника тока контролируют выходной ток. Индуктивность большого номинала устанавливается последовательно на входной линии постоянного тока инвертора. А инвертор выступает в качестве источника тока. Выход инвертора должен иметь характеристики источника напряжения. В двигателях между каждым фазным входом двигателя требуются конденсаторы (см. C.1до С3на рисунке 3.2). (Для подавления скачков напряжения, вызванных индуктивной нагрузкой, иногда необходим демпфер большого значения. В таких случаях демпферные потери увеличиваются.)

Этот конденсатор и индуктивность двигателя, которые работают как своего рода фильтр, уменьшают пульсации тока двигателя по сравнению с инверторами типа источника напряжения.

В качестве коммутационных устройств необходимы устройства блокировки обратного хода, такие как тиристоры. В случае использования IGBT и т. д. необходимы последовательные диоды, как показано на рисунке 3.2.

![](_page_5_Figure_11.jpeg)

![](_page_5_Figure_12.jpeg)

**Рисунок 3.1 Инверторный тип источника напряжения Рисунок 3.2 Инверторный тип источника тока**

## <span id="page-5-3"></span>**3.3. Применение инверторов типа источника напряжения и источника тока на рынке**

Инверторы типа источника напряжения обычно используются во всех бытовых приборах и промышленных силовых установках. Инверторами типа источника напряжения легче управлять, чем инверторами типа источника тока. Легче получить регулируемое напряжение, чем регулируемый ток, а инверторы типа источника напряжения могут напрямую регулировать напряжение, подаваемое на нагрузку, изменяя коэффициент проводимости (т. Е. Длительность импульса ШИМ-сигнала). Кроме того, поскольку

Инверторы типа источника напряжения не требуют каких-либо обратных запирающих диодов, они имеют меньшее

падение напряжения и, следовательно, обеспечивают более высокий КПД, чем тип источника тока.

инверторы. Кроме того, инверторы типа источника напряжения, которым не требуется реактор на стороне постоянного тока, могут быть сделаны более компактными, чем инверторы типа источника тока.

Однако инверторы с источником тока все еще используются в некоторых приложениях. Например, при передаче постоянного тока высокого напряжения (HVDC) постоянный ток проходит большое расстояние, прежде чем снова преобразуется в переменный ток. Это означает, что постоянный ток подается через большой реактор. Поскольку сторона постоянного тока должна рассматриваться как источник тока, для приложений HVDC используется инвертор с источником тока. Тиристоры также по-прежнему используются в сверхмощных инверторах. Из-за характеристик обратной блокировки тиристоров для таких инверторов иногда используется токовая конфигурация.

## <span id="page-7-0"></span>**4. Методы инверторной модуляции**

## <span id="page-7-1"></span>**4.1. Методы модуляции**

Тремя распространенными методами, используемыми для управления (модуляции) мощности, подаваемой на нагрузку, являются широтно-импульсная модуляция (ШИМ), частотно-импульсная модуляция (ЧИМ) и амплитудно-импульсная модуляция (ПАМ). ШИМ является наиболее часто используемым методом. PFM практически никогда не используется для управления двигателями.

1.**Широтно-импульсная модуляция (ШИМ)**: Схема модуляции, в которой ширина импульса (скважность) изменяется для управления выходной мощностью.

#### 2.**Частотно-импульсная модуляция (ЧИМ)**:

импульсы (т. е. частота) варьируются для управления выходной мощностью. Также известна как модуляция переменной частоты (VFM).

#### 3.**Амплитудно-импульсная модуляция (ПАМ)**:

Схема модуляции, в которой амплитуды (т.е.

Схема модуляции, в которой количество

напряжения) импульсов варьируются для управления выходной мощностью.

![](_page_7_Figure_14.jpeg)

## **Рисунок 4.1 Обзор методов инверторной модуляции**

## <span id="page-7-2"></span>**4.2. Преимущества и недостатки ШИМ, ЧИМ и PAM**

Большинство инверторных систем для управления двигателями используют ШИМ, поскольку генератор ШИМ можно спроектировать относительно легко благодаря наличию разнообразных полупроводниковых устройств. Хотя PFM (VFM) используется в преобразователях постоянного тока, зарядных устройствах и других источниках питания, он почти никогда не используется в двигателях. Некоторые кондиционеры используют управление PAM.

В Таблице 4.1 суммированы преимущества и недостатки этих трех методов модуляции.

![](_page_9_Picture_79.jpeg)

### **Таблица 4.1. Преимущества и недостатки ШИМ, ЧИМ и PAM**

### <span id="page-9-0"></span>**4.3. Примеры схем управления ШИМ и PAM**

На рисунке 4.2 показаны примеры принципиальных схем инверторных кондиционеров с ШИМ- и PAM-управлением. Как описано выше, ШИМ изменяет ширину импульса (т. е. рабочий цикл) для управления выходным сигналом, тогда как PAM изменяет амплитуды (т. е. напряжения) импульсов для управления выходным сигналом.

В ШИМ-контроллере, показанном на рисунке 4.2, блок частичной коммутационной коррекции коэффициента мощности (PFC) увеличивает коэффициент мощности и управляет гармоническим током, а выпрямитель-удвоитель напряжения преобразует 100 В переменного тока в 240 В постоянного тока и передает его на инвертор. Инвертор генерирует сигнал, состоящий из множества узких импульсов в каждом цикле, и преобразует 240 В постоянного тока в переменный ток. Ширина импульсов переключения (т.е. рабочий цикл) варьируется для изменения среднего выходного напряжения, подаваемого на двигатель.(Выпрямитель с удвоением напряжения предназначен для использования одного и того же инвертора и компрессора при напряжении 100 В переменного тока и 200 В переменного тока.)

Контроллер PAM, показанный на рисунке 4.2, преобразует переменное напряжение в постоянное. Чтобы контролировать выходное напряжение, подаваемое на двигатель, постоянное напряжение, подаваемое на инвертор, изменяется с помощью усилителя напряжения.Чтобы вращать двигатель на низких оборотах, напряжение постоянного тока устанавливается на относительно низкое значение (например, 150 В). Когда двигатель вращается с высокой скоростью, напряжение постоянного тока увеличивается. На практике во многих приложениях контроллеры PWM и PAM используются в сочетании. PAM вызывает меньшие потери при переключении, чем PWM.

![](_page_10_Figure_3.jpeg)

(Примечание: Rs: шунтирующий резистор для определения тока нагрузки; выпрямитель с удвоением напряжения, используемый для кондиционера с напряжением 100 В

переменного тока)

## **Рисунок 4.2 Примеры принципиальных схем инверторных кондиционеров с ШИМ- и PAM-управлением**

**Примечание по применению**

#### <span id="page-11-0"></span>**5. Коммутация прямоугольного сигнала 120° по сравнению с коммутацией синусоидального сигнала 180°.**

Для управления трехфазными бесщеточными двигателями постоянного тока (BLDC) обычно используются методы коммутации 120 ° и 180 °.

По сравнению с коммутацией 180°, коммутацией 120° легче управлять, поскольку имеются в продаже готовые микросхемы контроллера. Однако коммутация на 120° приводит к тому, что двигатель производит больше акустического шума и вибрации и менее эффективна, чем коммутация на 180°.

Другими словами, коммутация 180° обеспечивает более высокий КПД, более тихую работу и меньшую вибрацию, чем коммутация 120°, хотя коммутация 180° требует более сложного управления.

#### **Коммутация 120°**

Метод коммутации 120° обычно используется в двигателях BLDC. На рисунке 5.1 устройство верхнего плеча одной фазы включено (период 120°), устройство нижнего плеча другой фазы включено (период 120°), а в оставшейся фазе включено как верхнее, так и нижнее плечо. боковые устройства выключены (период 120°) в любое время.

В этой схеме переключения каждая фаза подключается к источнику питания на 120 электрических градусов, отключается на 60 электрических градусов, подключается к GND на 120 электрических градусов и снова отключается на 60 электрических градусов. Поэтому это называется коммутацией 120°. На рис. 5.2 показано время переключения каждого устройства.

На рисунке 5.3 показаны теоретические формы сигналов фазного U и U-V междуфазного напряжения. В случае метода коммутации 120°, поскольку ток протекает через два резистивных компонента (т.е. обмотки) одновременно, фазное напряжение становится E/2.

#### **Коммутация 180°**

При коммутации 180°, в отличие от коммутации 120°, каждая фаза коммутируется в любой момент времени. Это означает, что в любой момент времени включено либо устройство верхнего, либо нижнего плеча одной и той же фазы (рис. 5.2).

Следовательно, при коммутации на 180° состояния «включено» устройств верхнего и нижнего плеча перекрываются в течение короткого периода времени, пока они переключаются. Это может создать потенциально опасную ситуацию, называемую перекрестной проводимостью, при которой устройства верхнего и нижнего плеча создают прямое короткое замыкание между линиями питания и GND. Чтобы предотвратить перекрестную проводимость, драйвер инвертора обеспечивает паузу в несколько микросекунд между переходами переключения, в течение которых ни устройство верхнего, ни нижнего плеча не включено.

Устройство верхнего плеча данной фазы включено на 180 электрических градусов, а затем соответствующее устройство нижней стороны включено на следующие 180 электрических градусов. Поэтому такая схема переключения называется коммутацией 180°. На рис. 5.3 показаны теоретические линейные напряжения Phase-U и U-V для коммутации под углом 180°. При коммутации на 180° фазное напряжение становится либо E/3, либо 2E/3.

Хотя в приведенных выше параграфах указано, что устройство остается включенным в течение периода «включено», в большинстве случаев к «включенному» устройству подается управляющий сигнал ШИМ. Существуют различные методы управления применением ШИМ-сигнала. При коммутации 120° устройство верхнего или нижнего плеча управляется ШИМ. Возможны два варианта схемы коммутации 180°. Пока устройство верхнего или нижнего плеча включено (с ШИМуправлением), одна из опций в этот период удерживает устройство другой стороны постоянно выключенным.

**Примечание по применению**

Другой вариант применяет обратное значение сигнала ШИМ к устройству другой стороны (с периодом простоя).

![](_page_12_Figure_4.jpeg)

**Рисунок 5.1 Трехфазный ШИМ-инвертор**

![](_page_12_Figure_6.jpeg)

**Рисунок 5.2 Форма сигнала трехфазного переменного тока и теоретическое напряжение формы сигналов с коммутацией 120° и 180°**

**Примечание по применению**

![](_page_13_Figure_3.jpeg)

**Линейное напряжение (U-V)**

**Рисунок 5.3 Теоретические формы сигналов междуфазного напряжения для Коммутация 120° и 180°**

## <span id="page-13-0"></span>**6. Двухфазная и трехфазная ШИМ-модуляция.**

ШИМ изменяет ширину импульсов, необходимых для переключения транзисторов в инверторе, чтобы генерировать выходной сигнал, состоящий из множества узких импульсов в каждом цикле. В результате среднее напряжение модулированных выходных импульсов становится синусоидальным.

Чтобы сгенерировать сигнал ШИМ, сигнал (синусоидальная волна) сравнивается с формой несущей волны (треугольник). Когда сигнал превышает треугольную форму,сигнал ШИМ высокий и включает транзистор.

В результате такой схемы включения среднее значение выходных междуфазных напряжений становится синусоидальным. Таким образом, инвертор регулирует напряжение.

Трехфазная модуляция модулирует все три фазы трехфазного инвертора одновременно. (для генерации синусоидального сигнала ШИМ)тогда как двухфазная модуляция модулирует две из трех фаз одновременно, удерживая другую фазу на высоком или низком уровне.уровень.

По сравнению с трехфазной модуляцией, двухфазная модуляция имеет меньшие потери из-за меньшего количества коммутационных действий, но обеспечивает меньшую гибкость управления. Еще одним недостатком двухфазной модуляции является то, что напряжение нулевой фазы (т. е. напряжение в средней точке между нейтральной точкой нагрузки и нейтральной точкой преобразователя) значительно колеблется при низкой выходной амплитуде. Как правило, преимуществом двухфазной модуляции является ее способность обеспечивать максимальную выходную мощность.фаза-к-фаза напряжение, равное входному напряжению постоянного тока.

## <span id="page-14-0"></span>**6.1. Трехфазная ШИМ-модуляция**

На рисунке 6.1 показана принципиальная схема трехфазного инвертора для типичной трехфазной модуляции. Пусть выходные напряжения ШИМ для фазы U, фазы V и фазы W равны В.ты, ВВи ВВтсоответственно, а междуфазные напряжения составляют Вуф, Вуми Вв-у.

- 1.Трехфазный сигнал переменного тока представляет собой опорный синусоидальный сигнал, который синхронизируется со скоростью вращения двигателя, а сигнал треугольника действует как несущая, определяющая частоту переключения. Синусоидальный сигнал сравнивается с треугольным сигналом. Когда значение сигнала больше, чем значение треугольного сигнала, включается транзистор верхнего плеча. V<sub>ты</sub>, Вви Ввт напряжения находятся в состоянии High, когда соответствующие транзисторы верхнего плеча включены (рис. 6.2). Инверсные значения сигналов верхнего плеча подаются на транзисторы нижнего плеча.
- 2.Напряжения питания двигателя равны разности фазных входных напряжений (Вты, ВВи ВВт). На рисунке 6.3 показаны изменения напряжения питания двигателя. Линейные напряжения (ВУФ, Bvw и ВВ-У), которые имеют ту же частоту, что и опорный синусоидальный сигнал, подаются на двигатель.
- 3.Напряжениями питания двигателя можно управлять, изменяя напряжения опорного трехфазного сигнала переменного тока и треугольного сигнала.

![](_page_14_Figure_8.jpeg)

**Рисунок 6.1 Фазные напряжения в трехфазном инверторе**

![](_page_15_Figure_2.jpeg)

![](_page_15_Figure_3.jpeg)

**Рисунок 6.2. Генерация ШИМ-сигнала (ширина синусоидально-треугольного импульса). модуляция)**

![](_page_15_Figure_5.jpeg)

**Рисунок 6.3 Пример генерации ШИМ-сигнала**

## <span id="page-16-0"></span>**6.2. Двухфазная ШИМ-модуляция**

Как описано выше, сигнал сравнивается с треугольной несущей. Схема двухфазной ШИМ-модуляции модулирует две из трех фаз одновременно, удерживая другую фазу на высоком или низком уровне.

Схема двухфазной модуляции выполняет две трети коммутационных действий схемы трехфазной модуляции и, следовательно, имеет меньшие потери при переключении. Другие преимущества двухфазной модуляции включают более высокое максимальное междуфазное напряжение (т. е. коэффициент использования напряжения). (Однако существует способ контролировать максимальное междуфазное напряжение для трехфазной модуляции.)

В следующих подразделах описаны типичные методы двухфазной модуляции.

#### <span id="page-16-1"></span>**6.2.1. Управление с помощью верхнего и нижнего рычагов.**

На рис. 6.4 показана конфигурация силовой части типичного ШИМ-инвертора напряжения. Фигура 6.5 показаны сигналы входного напряжения U, V и W.

Пусть отношение заданного напряжения к напряжению питания постоянного тока будета. Тогда изменения входного сигнала фазы U v(θ) в цикле можно представить, как показано в таблице 6.1. Входные сигналы Phase-V и Phase-W отстают от фазы U на 120° и 240° соответственно. Выход каждой фазы остается высоким в течение 60 электрических градусов и низким в течение 60 электрических градусов без модуляции. Это означает, что две фазы модулируются в любой момент времени, в то время как другая удерживается либо на высоком, либо на низком уровне.

Как описано выше, это помогает уменьшить потери при переключении и увеличивает максимальное междуфазное напряжение (т. е. коэффициент использования напряжения).

![](_page_16_Figure_11.jpeg)

## Inverter (DC⇒AC)

**Рисунок 6.5 Кривые входного напряжения для двухфазной модуляции (Управление с помощью верхнего и нижнего рычагов)**

© 2018 Toshiba Electronic Devices & Складская корпорация

#### <span id="page-17-0"></span>6.2.2. Управление с помощью только нижнего рычага

Из трехфазных сигналов нижнее силовое устройство фазы с наименьшим заданным значением напряжения остается включенным; для 120 электрических градусов с помощью этого метода, в то время как две другие фазы модулируются. На рис. 6.6 показаны формы сигналов. Как описано выше, это помогает уменьшить потери при переключении и увеличивает максимальное между фазное напряжение (т. е. коэффициент использования напряжения). Максимальное напряжение в нейтральной точке двигателя во время этой последовательности модуляции составляет две трети от типичной трехфазной модуляции (синусно-треугольная ШИМ) и, следовательно, повышает надежность двигателя. Ниже описывается напряжение нейтральной точки.

![](_page_17_Figure_5.jpeg)

![](_page_17_Figure_6.jpeg)

(Управление с помощью только нижнего рычага)

#### Напряжение нейтральной точки

Включение ШИМ-инвертора по напряжению генерирует напряжение в нейтральной точке, которое делится на емкость, распределенную в двигателе, и появляется как напряжение на валу двигателя. Напряжение на валу повреждает поверхности металлических подшипников двигателя и отрицательно влияет на его бесшумность и срок службы.

Пусть напряжение в нейтральной точке двигателя будет ео. Тогда фазные напряжения двигателя (есу, есв, и еѕw), показанные на рисунке 6.4, имеют следующие отношения:

 $ecy = e_{\text{th}}$ - ео,  $ec_8 = e_{\text{B}}$ - ео, еѕw $= e_{\text{m}}$ - ео

В связи с собственными характеристиками двигателя ecy+ecB+esw=0. Следовательно, напряжение нейтральной точки (ео) обмоток двигателя выражается как:

$$
e_0 = (3\pi H + e_B + e_M)/3
$$

## Напряжение в нейтральной точке обмоток двигателя также представляется следующими

#### уравнениями:

1. Когда еты, ев, и евтвсе высокие:

 $e_0 = (e_{\text{th}} + e_B + e_{B\text{T}})/3 = (1/2E_A \times 3)/3 = E_A/2$ 

 $e_0 = (E_A/2 \times 2 + (-E_A/2))$ /3=  $E_A/6$  e<sub>0</sub>=( $E_A/2$ )

 $+(-E_A/2) \times 2)/3 = -E_A/6$ 

2. Когда две фазы имеют высокий уровень, а одна фаза — низкий: 3. Когда одна фаза имеет высокий уровень, а две фазы - низкий:

4. Когда еты, ев, и евтвсе низкие: eo=(-E<sub>д</sub>/2 ×3)/3 = - E<sub>д</sub>/2

Следовательно, напряжение нейтральной точки изменяется, принимая двухуровневые значения между -Е<sub>д</sub>/2 или +Е<sub>д</sub>/2. Следовательно, к нейтральной точке прикладывают напряжения, отличные от напряжения сети питания. На рисунке 6.7 показано напряжение нейтральной точки во время трехфазной модуляции.

При двухфазной модуляции (тип управляемого нижнего рычага) одна из трех фаз в любой момент времени имеет низкий уровень. Следовательно, инвертор не переходит в состояние №1, показанное выше.

В результате напряжение в нейтральной точке двигателя изменяется в пределах -Eд/2 и +Ед/6, с двумя третями размаха напряжения трехфазной модуляции. На рисунке 6.8 показано напряжение нейтральной точки во время двухфазной модуляции.

![](_page_18_Figure_5.jpeg)

**Рисунок 6.7 Напряжение нейтральной точки во время трехфазная модуляция**

![](_page_18_Figure_7.jpeg)

**Рисунок 6.8 Напряжение нейтральной точки во время двухфазная модуляция**

## <span id="page-19-0"></span>**7. Разная информация**

#### <span id="page-19-1"></span>**7.1. Многоуровневые инверторы**

В то время как выходное напряжение двухуровневого инвертора ШИМ принимает либо нулевой, либо высокий уровень, трехуровневые и

многоуровневые инверторы ШИМ обеспечивают выходное напряжение на нескольких уровнях путем деления входного напряжения постоянного

тока.

#### <span id="page-19-2"></span>**7.1.1. Трехуровневая ШИМ**

В таблице 7.1 сравниваются двух- и трехуровневые инверторы.

## **Таблица 7.1 Сравнение двух- и трехуровневых схем инверторов и формы их выходных напряжений**

![](_page_19_Figure_11.jpeg)

Междуфазное выходное напряжение двухуровневого инвертора имеет форму ШИМ с двумя значениями (+ Vдд и -VДД) симметрично относительно нуля. Форма сигнала ШИМ трехуровневого инвертора также симметрична относительно нуля, но принимает значения**±ВДДи ±ВДД/2**.

Преимуществом трехуровневого инвертора является форма выходного сигнала, более близкая к синусоидальной. Это помогает уменьшить размер LC-фильтра, используемого для сглаживания выходного сигнала до синусоидального. Кроме того, поскольку размах выходного напряжения трехуровневого инвертора вдвое меньше, чем у двухуровневого инвертора на одно переключение, трехуровневый инвертор имеет меньшие потери при переключении и помогает снизить шум, создаваемый системой двигателя. Таким образом, трехуровневые инверторы подходят для уменьшения размера и повышения эффективности двигателей.

#### <span id="page-20-0"></span>7.1.2. Подробнее о трехуровневой ШИМ

На рис. 7.1 показаны примеры типичных трехуровневых инверторов с ШИМ. Существует два типа трехуровневых инверторов ШИМ: инверторы с фиксированием нейтральной точки (NPC) (а) и инверторы с двунаправленным переключателем (6).

(а) Инверторы NPC: Диоды\*1используются для фиксации напряжения в средней точке Vддна входной стороне. Поскольку сторона высокого и низкого напряжения состоит из двух транзисторов на фазу, в инверторах NPC можно использовать транзисторы с половинным напряжением пробоя. Кроме того, благодаря более низкому напряжению переключения инверторы NPC имеют меньшие потери при переключении. Обратной стороной является то, что инверторы NPC имеют тенденцию иметь большие потери проводимости из-за присутствия двух транзисторов на пути тока.

(b) Инверторы с двунаправленным переключением: средняя точка Vддподключается с помощью двунаправленных переключателей. Двунаправленные переключатели можно настроить, подключив пары силовых МОП встречнопоследовательно, как показано на (b), или параллельно два IGBT с обратной блокировкой. Поскольку транзисторы в трехфазном мосте должны иметь напряжение пробоя выше ВддИспользование мощных МОП-транзисторов может не дать существенного преимущества.  $\epsilon$  Covidary is contracted choose a MOO-than algorithm.

![](_page_20_Figure_7.jpeg)

Рисунок 7.1 Трехуровневое управление инвертором

На рисунке 7.2 показаны формы сигналов напряжения для трехуровневого управления инвертором.

![](_page_20_Figure_10.jpeg)

Рисунок 7.2 Сигналы, генерируемые трехуровневым инвертором

### <span id="page-21-0"></span>**7.2. Источники питания привода затвора (для трехфазных инверторов)**

**TOSHIBA** 

Как правило, трехфазному инвертору требуется четыре независимых (изолированных) источника питания для управления затвором транзистора: три для верхней стороны и один для низкой стороны.

Многие инверторы рассчитаны на использование четырех независимых внешних источников питания. Существует также множество инверторов, которые имеют вспомогательную схему для генерации напряжения питания на стороне высокого напряжения и используют внешний источник питания только для стороны низкого напряжения.

Источники питания верхнего плеча можно разделить на два типа: 1) бутстрепный источник питания, использующий переключение основного инвертора, и 2) зарядовый насос, использующий переключение драйвера или схемы управления, независимого от основного инвертора. В любом случае главный инвертор должен достаточно повысить напряжение питания на стороне высокого напряжения перед началом работы. Конденсатор питания по высокой стороне должен иметь номинал значительно больший, чем входная емкость коммутационных устройств.

![](_page_21_Figure_6.jpeg)

**Рисунок 7.3 Источники питания драйвера затвора для трехфазного инвертора**

### <span id="page-22-0"></span>**7.2.1. Зарядный насос**

На рисунке 7.4 NMOS и PMOS транзисторы работают с взаимоисключающими логическими сигналами. #1) Пока NMOS-транзистор включен, С1заряжается через Vccn-Д1-С1-Петля NMOS. #2) Это включает PMOSтранзистор, вызывая напряжение V.кснбыть сформирован через C1-Д2-Вксн-PMOS-С1петля.

Вкснразмещается таким образом, чтобы накладываться на основной источник питания (Вдд). Цепи драйвера затвора настраиваются через обратный диод (FWD) основных переключающих транзисторов. Поскольку сток МОП-транзистора верхнего плеча действует как опорный (на стороне нижнего напряжения) для Vксн,

верхняя сторона зарядного насоса также может работать от одного источника питания. На практике, однако, накачка заряда не используется в высоковольтных приложениях, поскольку многим устройствам, включая PMOS и NMOS транзисторы, требуется напряжение пробоя выше V.ДД+ВКСН.

![](_page_22_Figure_7.jpeg)

**Рисунок 7.4 Схема зарядового насоса**

#### <span id="page-23-0"></span>7.2.2. Схема начальной загрузки

На рисунке 7.5 источники питания для драйверов затворов верхнего плеча в основном образованы контурами Vсс→ (резистор) → D → С1(или С2или С3) → К2(или вопрос4или вопрос6) → Всс. Напряжение средней точки каждой фазы должно быть равно напряжению нижней стороны V.ссдля того, чтобы С1до Сзбыть заряженным. Это означает С1, С2и Сз взимаются, в то время как Q2, Кью4и Q6Включены или пока ток течет обратно через передние приводы. Напряжения заряда могут значительно снизиться в зависимости от времени включения-выключения на стороне верхнего и нижнего плеча, а также от соотношения С1до С3к входным емкостям соответствующих МОП-транзисторов.

![](_page_23_Figure_5.jpeg)

Рисунок 7.5 Схема начальной загрузки

## <span id="page-24-0"></span>7.3. Потери мощности (трехфазная модуляция)

На рис. 7.6 показан базовый трехфазный инвертор. Потери мощности инвертора состоят из потерь проводимости IGBT P состояние, потери проводимости в прямом направлении Рф, потери при включении IGBT Рна, потери переключения при выключении IGBT Рвыключенный, потери обратного восстановления FWD Ррр, и так далее. (Потери в приводе IGBT Рводить машинуИ потери емкости на выходе IGBT Росспренебрежимо малы.) На рисунке 7.7 показаны типичные формы сигналов тока и напряжения трехфазного инвертора и его рабочий график.

Суммарная потеря Рттлкаждого устройства рассчитывается следующим образом (в ваттах):

#### $\Pi$ ТТЛ= Псостояние+ Пф+ Пна+ Пвыключенный+ Прр

- Псостояние: Потеря проводимости IGBT
- пф: Потери проводимости при свободном движении вперед
- Рна: Потери при включении IGBT Рвыключенный: Потери
- переключения при выключении IGBT Роо: Потеря обратного

восстановления FWD

![](_page_24_Figure_12.jpeg)

### Рисунок 7.6 Схема трехфазного инвертора

![](_page_24_Figure_14.jpeg)

Примечание: Ена- потери включения на импульс, Евыключенный- потери на выключение на импульс, а Еррэто потери обратного восстановления FWD на импульс.

![](_page_24_Figure_16.jpeg)

### <span id="page-25-0"></span>**7.3.1. Расчет потерь проводимости IGBT Pсостояние**

Рабочий цикл D импульса ШИМ-сигнала рассчитывается следующим образом (D=1, когда D

## ≥1): **D= (1+a×sin (θ-φ))/2**

a: Индекс модуляции, который обычно равен или меньше 1, но равен или больше 1 для двухфазной модуляции.

φ: Фазовая задержка. Обычно коэффициент мощности обозначается как cosφ. θ: Электрический угол (фаза синусоидальной волны)

Синусоидальные сигналы проходят через каждую фазу инвертора. Ток коллектора IGBT Iсрассчитывается как: яс = ЯКПx грехθ. Напряжение насыщения коллектор-эмиттер, ВCE(сб), представляет напряжение коллектор-эмиттер при пиковом токе коллектора IКП. Когда напряжение насыщения коллектор-эмиттер линейно аппроксимируется пропорционально току коллектора Ic, оно выражается как VCE(с6) х грех $\theta$ .

Таким образом, потери проводимости МОП-транзистора рассчитываются путем 1) умножения фазного тока на В.CE(сб) x sinθ при высокой температуре, 2) интегрирование результата 1) в течение фазового периода 0~180° (π), а затем 3) деление результата 2) на цикл:

> "=" "="  $\frac{1}{2}$  ∫, ( × rpexθ × (  $\cdot$  sinθ × D)dθ  $\int_{\Gamma}$  ( × грехθ × ( )× грехθ ×1(1 +<sub>π</sub>a × sin(θ − φ)) )dθ ט<br>1 -<br>1 2  $0'$  Pero  $(1 - 2)$  $= x \quad ( ) (+ x )$

### <span id="page-25-1"></span>**7.3.2. Расчет потерь проводимости FWD Р**ф

Рабочий цикл D импульса ШИМ-сигнала рассчитывается следующим образом (D=0, когда D ≤0): **D=(1-a×sin(θ-φ))/2**

Фазовый ток свободного хода IФрассчитывается как: яФ= ЯФп х грехθ. ВФпредставляет собой напряжение при пиковом свободном токе IФП. Когда прямое напряжение FWD линейно аппроксимируется пропорционально прямому току IФ, оно выражается как VФx грехθ. (Более точное приближение предпочтительнее.) Таким образом, потери проводимости в прямом направлении рассчитываются путем 1) умножения фазного тока свободного хода на V $\scriptstyle\Phi$ x sinθ, 2) интегрирование результата 1) по фазовому периоду от 0 до 180° (π), а затем 3) деление результата 2) на цикл:

"="1  $\frac{1}{2}$   $\int_0^1$  ( × грехθ × × sinθ × D)dθ  $\lim_{n \to \infty} \frac{1}{2}$  ( × rpexθ × × rpexθ ×1(1– a × sin(θ − φ)) )dθ = × ( − × )

Примечание по применению

Когда FWD находится в режиме свободного хода (т. е. ток течет обратно через FWD), ток не течет через соответствующий параллельный IGBT, даже если на IGBT подается сигнал «включено». Однако, когда в качестве переключающего устройства вместо IGBT используется MOSFET, ток течет в обратном (отрицательном) направлении через MOSFET, когда он включается, в то время как соответствующий FWD находится в режиме свободного хода. Поэтому необходимо учитывать потери MOSFET при расчете потерь в режиме свободного хода.

### <span id="page-26-0"></span>7.3.3. Расчет потерь включения и выключения (РнаИ Пвыключенный) БТИЗ

В этом подразделе описывается, как рассчитать потери при включении и выключении (Рнаи Пвыключенный) IGBT, вызванное операцией переключения ШИМ.

Потери энергии при переключении можно аппроксимировать различными способами. Ниже показаны два примера.

#### (1) Использование среднего тока

Пусть среднеквадратичное значение фазного выходного тока инвертора равно Іо. Тогда пиковый ток равен  $\sqrt{2}$   $\cdot$  Іо. В это время средний ток Ісреднийсинусоидальной волны рассчитывается следующим образом. (Среднее значение синусоидальной волныпик×2/ $\pi$ .) Ясредний=2/ $\pi$ ×  $\sqrt{2}$  • Io

Пусть потери на включение и выключение импульса равны ЕнаАУИ ЕвыклАУСООТВЕТСТВЕННО У МЕНЯсредний НЕСУЩАЯ частота будет fc. Тогда, поскольку каждое из устройств верхнего и нижнего плеча проводит ток в течение периода полуволны, потери на включение и выключение (Рнаи Пвыключенный) рассчитываются следующим образом, где Ена AV и Евыкл.АVНеобходимо измерить.

#### Пна= $E$ на AV× $f_c/2$

Пвыключенный= Евыкл.AV×fc/2

#### (2) Использование пикового тока

Опять же, предполагается, что каждое из устройств верхнего и нижнего плеча проводит ток в течение полуволнового периода. Пусть потери на включение и выключение импульса равны Евкл ми Евыкл. Мсоответственно при пиковом значении синусоидального тока Inи предположим, что потери увеличиваются пропорционально току. Кроме того, пусть несущая частота равна fc. Затем.

$$
"="1"="2" = "1" \quad 2" \quad x \sin\theta d\theta \times
$$
  

$$
"="2" = "2" \times [-\cos\theta]
$$
  

$$
"="2" \times 2" \times
$$
  

$$
"="2" \times
$$

 $\mathbf{x}$ 

Аналогично, Пвыключенный можно рассчитать как:

 $"=""$  $- x$ 

Поскольку среднее значение Евкл мявляется Эна AV=Евкл м×2/π, результаты уравнений, показанных в (1) и (2), равны.

```
Примечание по применению
```
## <span id="page-27-0"></span>7.3.4. Расчет потерь обратного восстановления FWD Ртрр

Если рассматривать потери на переключение IGBT так же, как и потери на обратное восстановление P<sub>трр</sub>FWD может быть выражен как:

### $\Pi_{\text{TPP}}$ = Еррав×fc/2 или  $\Pi_{\text{TPP}}$ = Еррм×fc×1/ $\Pi$

где Еррав— средние потери обратного восстановления за импульс, а Еррм— максимальные потери обратного восстановления за импульс.

![](_page_27_Figure_7.jpeg)

 $\Theta$ <sub>TPPAB</sub>=  $\left($ *A*<sub>PPAB</sub>× $B$ <sub>CE</sub>× $T$ <sub>PPAB</sub> $\right)$ /4

где Еррав- средние потери обратного восстановления за импульс.

 $\Pi_{\text{TPP}}$ "=" $\pi_{\text{PPAB}} \times \text{BCE} \times \pi_{\text{PPAB}}$ /4 $\times \pi_{\text{c}} \times 1/2$ 

![](_page_27_Picture_85.jpeg)

#### <span id="page-28-0"></span>ОГРАНИЧЕНИЯ НА ИСПОЛЬЗОВАНИЕ ПРОДУКТА

Корпорация Toshiba и ее дочерние компании и филиалы совместно именуются «TOSHIBA». Аппаратное, программное обеспечение и системы, описанные в этом документе, вместе именуются «Продукт».

- -<br>ТОSHIBA оставляет за собой право вносить изменения в информацию в этом документе и соответствующем Продукте без предварительного уведомления
- Этот документ и любая информация, содержащаяся в нем, не могут быть воспроизведены без предварительного письменного разрешения ТОSHIBA. Даже при наличии письменного разрешения ТОЅНІВА воспроизведение разрешено только в том случае, если воспроизведение произведено без изменений/упущений.
- Хотя компания TOSHIBA постоянно работает нал улучшением качества и належности Пролукта. Пролукт может работать со сбоями или выходить из строя. Клиенты несут ответственность за соблюдение стандартов безопасности и за обеспечение адекватных конструкций и мер защиты для своего оборудования, программного обеспечения и систем, которые минимизируют риск и позволяют избежать ситуаций, в которых неисправность или отказ Пролукта могут привести к гибели люлей, телесным повреждениям или повреждению имущества. включая потерю или повреждение данных. Прежде чем клиенты будут использовать Продукт, создавать проекты, включающие Продукт, или включать Продукт в свои собственные приложения, клиенты также должны ознакомиться и соблюдать (а) последние версии всей соответствующей информации ТОSHIBA, включая, помимо прочего, этот документ, спецификации , технические описания и указания по применению Продукта, а также меры предосторожности и условия, изложенные в «Справочнике по надежности полупроводниковых приборов ТОЅНІВА». и (б) инструкции по применению, с которым будет использоваться Продукт. Клиенты несут единоличную ответственность за все аспекты разработки или применения своих собственных продуктов, включая, помимо прочего; (а) определение целесообразности использования данного Продукта в таких разработках или приложениях; (б) оценку и определение применимости любой информации, содержащейся в этом документе или в схемах, диаграммах, программах, алгоритмах, примерах прикладных схем или любых других ссылочных документах; и (с) проверку всех рабочих параметров для таких конструкций и применений.ТОSHIBA НЕ НЕСЕТ НИКАКОЙ ОТВЕТСТВЕННОСТИ ЗА КЛИЕНТОВ' ЛИЗАЙН ИЗЛЕЛИЯ ИЛИ ПРИМЕНЕНИЕ.
- ПРОДУКТ НЕ ПРЕДНАЗНАЧЕН И НЕ ПРЕДНАЗНАЧЕН ДЛЯ ИСПОЛЬЗОВАНИЯ В ОБОРУДОВАНИИ ИЛИ СИСТЕМАХ, КОТОРЫЕ ТРЕБУЮТ ЧРЕЗВЫЧАЙНО ВЫСОКОГО УРОВНЯ КАЧЕСТВА И/ИЛИ НАДЕЖНОСТИ. И/ИЛИ НЕИСПРАВНОСТЬ ИЛИ ОТКАЗ. КОТОРЫЙ МОЖЕТ ПРИВЕСТИ К ЖИЗНИ ЧЕЛОВЕКА. ТЕЛЕСНЫМ ТРАВМАМ. СЕРЬЕЗНОМУ ИМУЩЕСТВЕННОМУ УЩЕРБУ И/ИЛИ СЕРЬЕЗНОМУ УЩЕРБУ, США ОБЩЕСТВЕННОЕ ВОЗДЕЙСТВИЕ ("НЕПРЕДУСМОТРЕННОЕ ИСПОЛЬЗОВАНИЕ").За исключением конкретных применений, прямо указанных в этом документе, непредусмотренное использование включает, помимо прочего, оборудование, используемое на ядерных объектах, оборудование, используемое в аэрокосмической промышленности, медицинское оборудование, оборудование, используемое для автомобилей, поездов, кораблей и лругого транспорта, оборудование для дорожной сигнализации, оборудование, используемое для контроля возгорания или взрыва, устройства безопасности, лифты и эскалаторы, устройства, связанные с электроэнергией, и оборудование, используемое в областях, связанных с финансами. ЕСЛИ ВЫ ИСПОЛЬЗУЕТЕ ПРОДУКТ ДЛЯ НЕПРЕДУСМОТРЕННОГО ИСПОЛЬЗОВАНИЯ, ТОЅНІВА НЕ НЕСЕТ НИКАКОЙ ОТВЕТСТВЕННОСТИ ЗА ПРОДУКТ.Для получения более подробной информации обратитесь к торговому представителю TOSHIBA.
- Не разбирайте, не анализируйте, не перепроектируйте, не изменяйте, не модифицируйте, не переводите и не копируйте Продукт ни целиком, ни частично
- Продукт не должен использоваться или включаться в какие-либо продукты или системы, производство, использование или продажа которых запрещены любыми применимыми законами или правилами
- Информация, содержащаяся в настоящем документе, представлена только в качестве руководства по использованию Продукта. Компания TOSHIBA не несет ответственности за любые наруше интеллектуальной собственности третьих лиц, которые могут возникнуть в результате использования Продукта. Настоящий документ не предоставляет никаких лицензий на какие-либо права интеллектуальной собственности, явных или полразумеваемых, путем лишения права возражения или иным образом
- ПРИ ОТСУТСТВИИ ПИСЬМЕННО-ПОДПИСАННОГО СОГЛАШЕНИЯ, ЗА ИСКЛЮЧЕНИЕМ СООТВЕТСТВУЮЩИХ УСЛОВИЙ ПРОДАЖИ ПРОДУКТА И В МАКСИМАЛЬНОЙ СТЕПЕНИ, РАЗРЕШЕННОЙ ЗАКОНОДАТЕЛЬСТВОМ, ТОЅНІВА (1) НЕ НЕСЕТ НИКАКОЙ ОТВЕТСТВЕННОСТИ, ВКЛЮЧАЯ, ПОМИМО ПРОМЫШЛА, КОСВЕННУЮ, КОСВЕННУЮ, СПЕЦИАЛЬНУЮ ИЛИ СЛУЧАЙНУЮ ОТВЕТСТВЕННОСТЬ. УЩЕРБ ИЛИ ПОТЕРИ, ВКЛЮЧАЯ ПОТЕРЮ ПРИБЫЛИ, ПОТЕРЮ ВОЗМОЖНОСТЕЙ, ПЕРЕРЫВ БИЗНЕСА И ПОТЕРЮ ДАННЫХ, И (2) ОТКАЗЫВАЕТСЯ ОТ ЛЮБЫХ ЯВНЫХ ИЛИ ПОДРАЗУМЕВАЕМЫХ ГАРАНТИЙ И УСЛОВИЙ, СВЯЗАННЫХ С ПРОДАЖЕЙ, ИСПОЛЬЗОВАНИЕМ ПРОДУКТА ИЛИ ИНФОРМАЦИИ, ВКЛЮЧАЯ ГАРАНТИИ ИЛИ УСЛОВИЯ ТОВАРНОЙ ЦЕННОСТИ, ПРИГОДНОСТИ ДЛЯ ОПРЕДЕЛЕННОЙ ЦЕЛИ, ТОЧНОСТИ ИНФОРМАЦИИ ИЛИ НЕНАРУШЕНИЯ ПРАВ.
- Не используйте и иным образом не предоставляйте доступ к Продукту или связанному с ним программному обеспечению или технологии для каких-либо военных целей, включая, помимо прочего, проектирование, разработку, использование, накопление запасов или производство ядерного, химического или биологического оружия или продуктов ракетных технологий (оружия массового поражения). Продукты, связанное с ними программное обеспечение и технологии могут контролироваться в соответствии с применимыми экспортными законами и правилами, включая, помин прочего. Закон Японии о валютном обмене и внешней торговое и Правила эксполтного контроля (IIIA Эксполт и реаксполт Пролукта, связанного с ним программного обеспечения или технологий строго запрещен, за исключением случаев, предусмотренных всеми применимыми экспортными законами и правилами
- Свяжитесь с торговым представителем TOSHIBA для получения подробной информации по вопросам защиты окружающей среды, например совместимости продукта с RoHS. Пожалуйста, используйте Продукт в соответствии со всеми применимыми законами и правилами, которые регулируют включение или использование контролируемых веществ, BKAROUAR DOMANO DDOVEDO AMPETARVEC ROHS TOSHIBA HE HECET HUKAKOŬ OTRETCTREHHOCTU 3A VENITKU UNU VENITKU ROSHUKUJUE R PESVANTATE HECOENIOAEHUR ПРИМЕНИМЫХ ЗАКОНОВ И НОРМАТИВНЫХ НОРМ.

# **TOSHIBA ELECTRONIC DEVICES & STORAGE CORPORATION**